## Politechnika Krakowska im. Tadeusza Kościuszki

# Karta przedmiotu

obowiązuje studentów rozpoczynających studia w roku akademickim 2022/2023

Wydział Inżynierii Środowiska i Energetyki

Kierunek studiów: Energetyka **Profil: Ogólnoakademicki** Profil: Ogólnoakademicki

Forma sudiów: niestacjonarne **Kod kierunku:** 11

Stopień studiów: II

Specjalności: Modelowanie komputerowe w energetyce

## 1 Informacje o przedmiocie

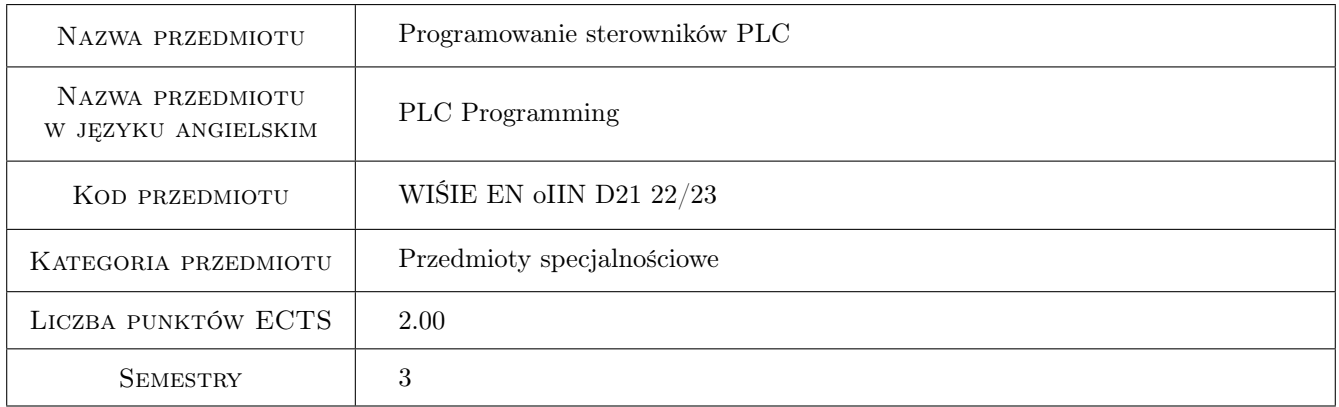

## 2 Rodzaj zajęć, liczba godzin w planie studiów

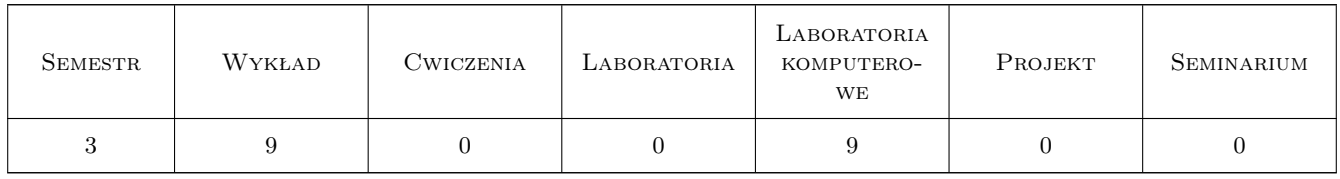

## 3 Cele przedmiotu

Cel 1 Przedstawienie budowy i działanie sterowników PLC.

Cel 2 Przedstawienie zastosowania sterowników PLC w energetyce.

Cel 3 Poznanie języków programowania sterowników, sterowanie dyskretne i sekwencyjne.

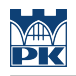

## 4 Wymagania wstępne w zakresie wiedzy, umiejętności i innych **KOMPETENCJI**

1 Podstawowa znajomość układów cyfrowych.

### 5 Efekty kształcenia

EK1 Wiedza Student zna budowę i działanie sterowników PLC.

EK2 Umiejętności Student potrafi korzystać z graficznego języka programowania.

EK3 Umiejętności Student potrafi wykorzystać układy czasowe i licznikowe, bloki sekwencyjne.

EK4 Umiejętności Student potrafi opracowywać algorytmy sterowania.

## 6 Treści programowe

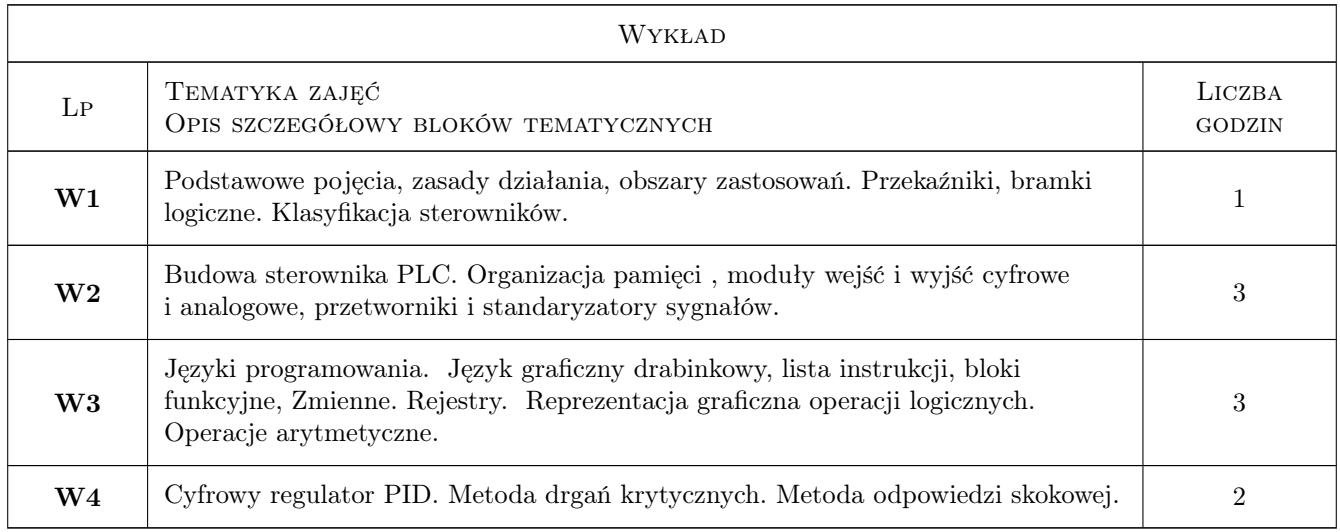

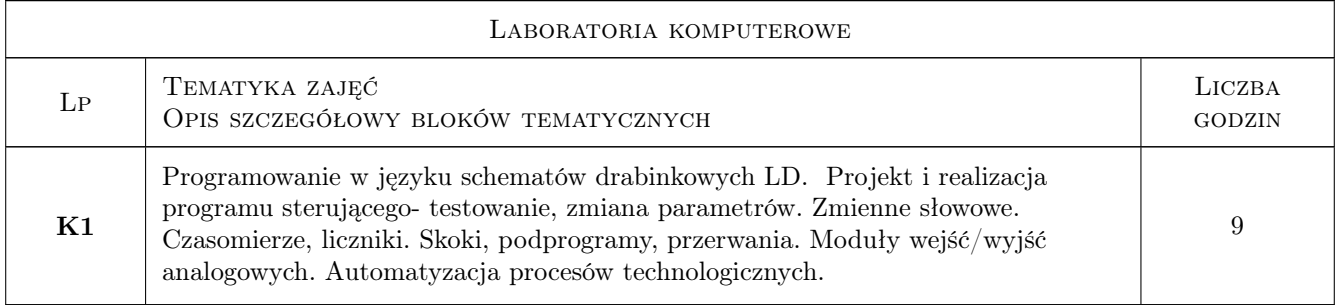

## 7 Narzędzia dydaktyczne

- N1 Wykłady
- N2 Ćwiczenia komputerowe

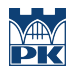

## 8 Obciążenie pracą studenta

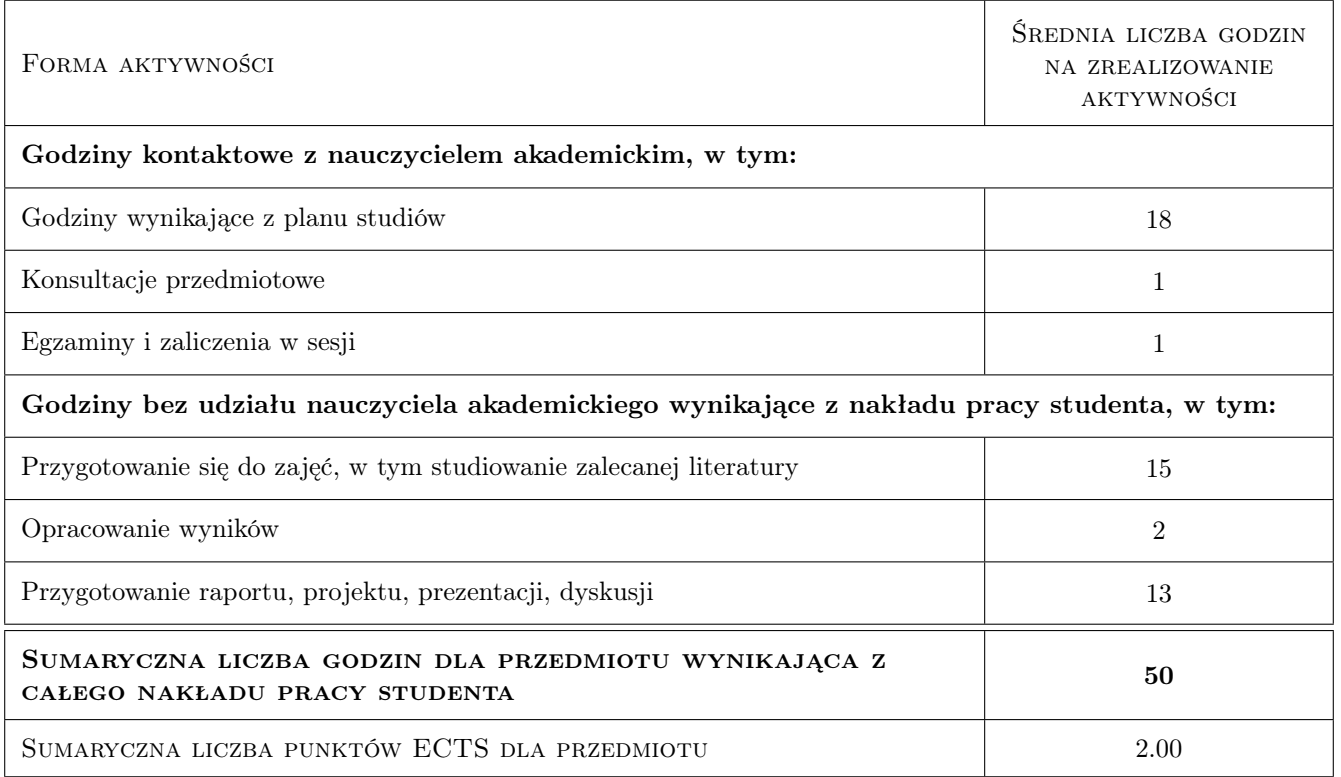

## 9 Sposoby oceny

#### Ocena formująca

F1 Kolokwium

F2 Projekt indywidualny

#### Ocena podsumowująca

P1 Średnia ważona ocen formujących

#### Warunki zaliczenia przedmiotu

W1 Ocena pozytwyna z projektów cząstkowych oraz kolokwium końcowego.

### Kryteria oceny

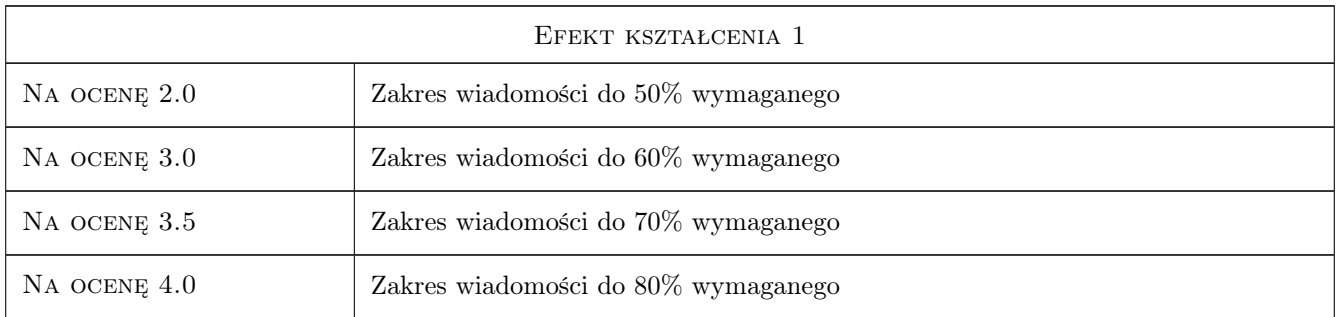

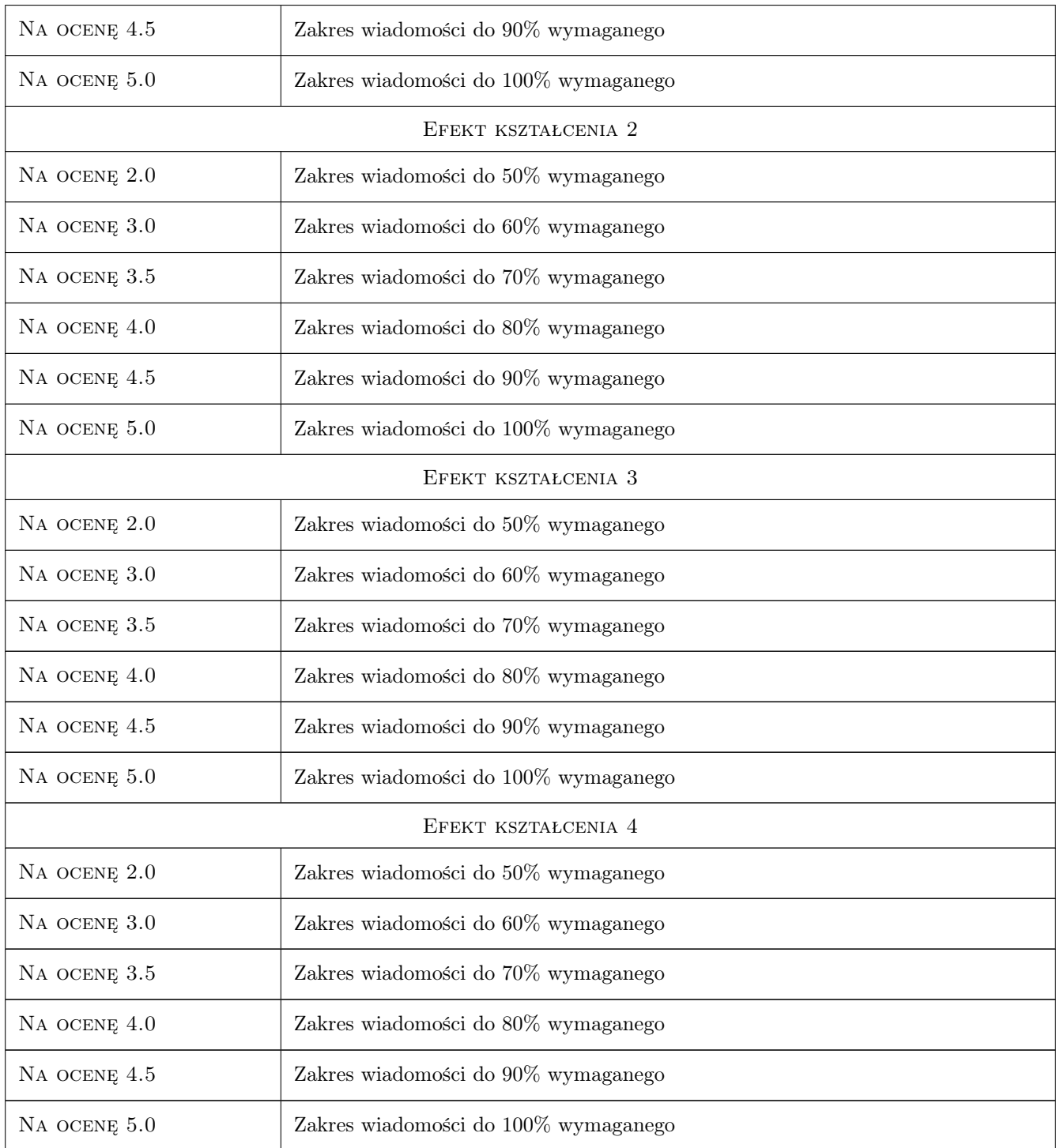

## 10 Macierz realizacji przedmiotu

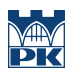

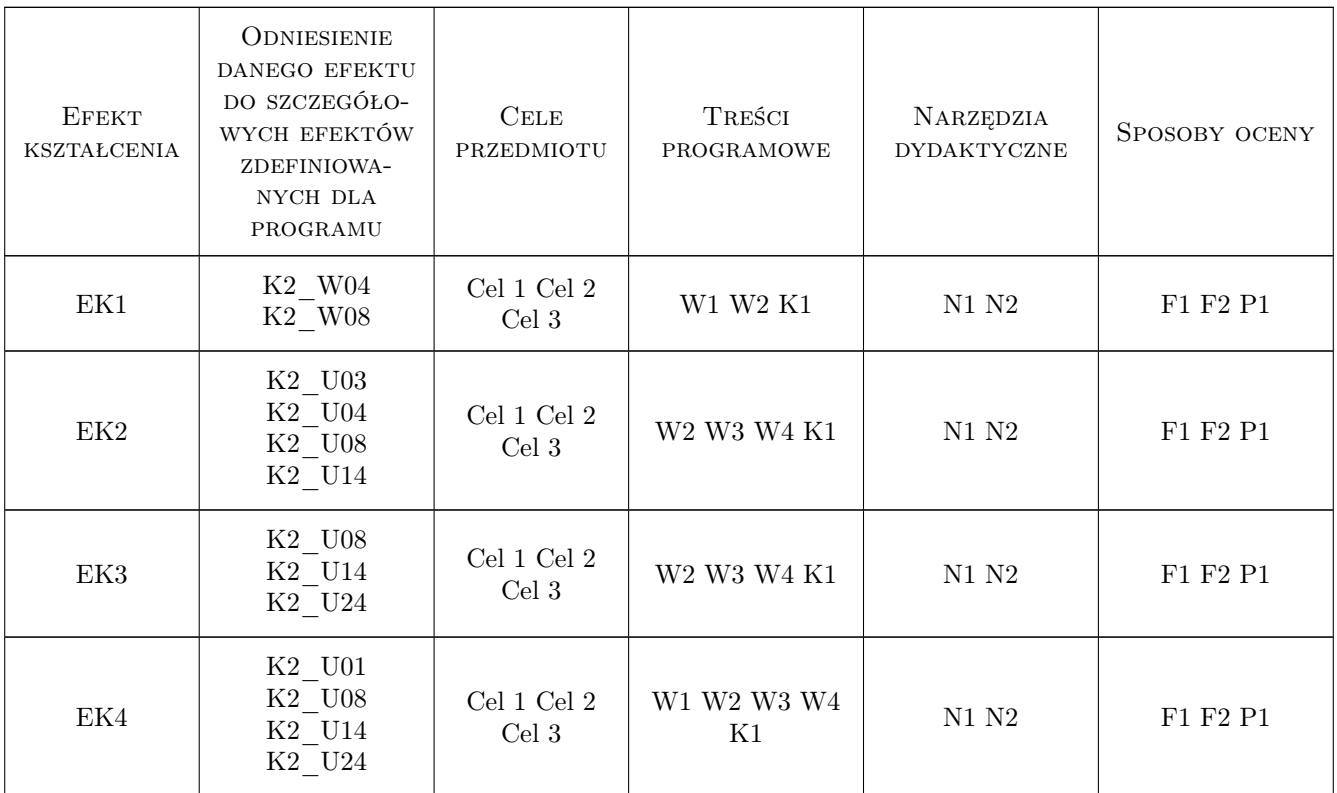

## 11 Wykaz literatury

#### Literatura uzupełniająca

- [1 ] Kacprzak S. Programowanie sterowników PLC zgodnie z normą IEC61131-3 w praktyce, , 2011, BTC
- [1 ] Kasprzyk J. Programowanie sterowników przemysłowych, Warszawa, 2010, Wydawnictwo WNT

## 12 Informacje o nauczycielach akademickich

#### Osoba odpowiedzialna za kartę

mgr inż. Karol Kaczmarski (kontakt: karol.kaczmarski@mech.pk.edu.pl)

#### Osoby prowadzące przedmiot

1 dr inż. Karol Kaczmarski (kontakt: karol.kaczmarski@pk.edu.pl)

## 13 Zatwierdzenie karty przedmiotu do realizacji

(miejscowość, data) (odpowiedzialny za przedmiot) (dziekan)

. . . . . . . . . . . . . . . . . . . . . . . . . . . . . . . . . . . . . . . . . . . . . . . .

PRZYJMUJĘ DO REALIZACJI (data i podpisy osób prowadzących przedmiot)